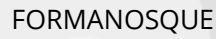

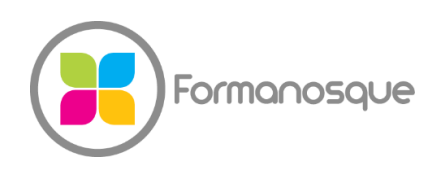

Organisme de formation professionnelle 130 ch. du clos supérieur 04100 Manosque 04 92 77 10 58 contact@formanosque.fr

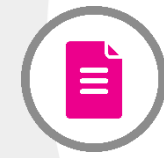

Formation Créez votre Application Web en PHP par Symfony et Bootstrap / Format Premium : Formateur attitré en individuel / Formation à distance 6 x 3h30

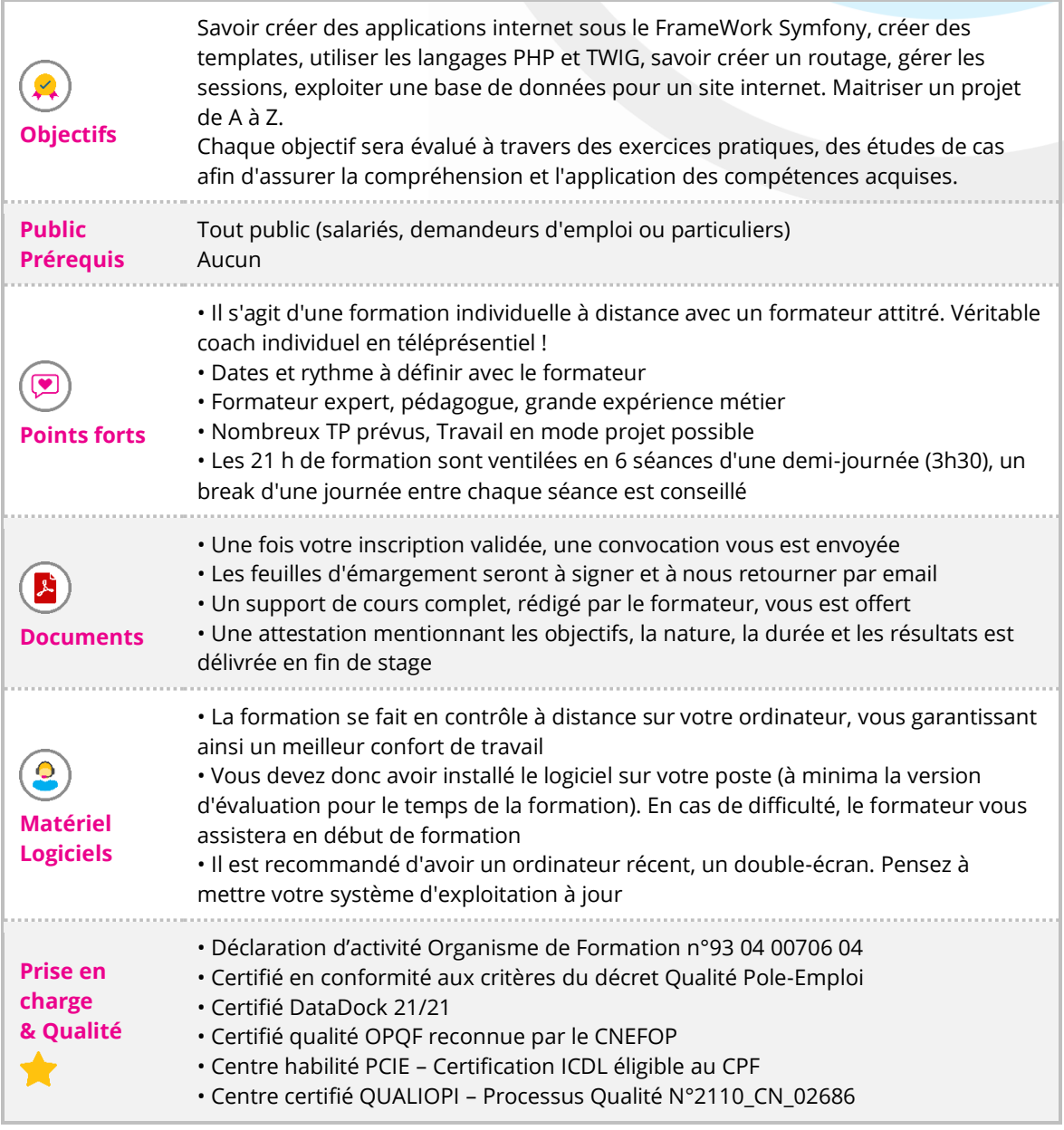

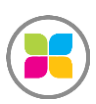

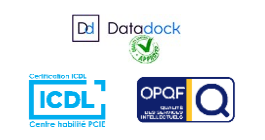

1/5

# Programme de formation

#### **Séance 1/6**

- Mise en place de la plate-forme (serveur web, Framework Symfony et composer)
- Introduction au HTML, PHP, POO, CSS et JavaScript
- Première page en HTML avec la mise en forme
- Zone header, left-side bar, footer, right-side bar
- Présentation des tableaux Datatable
- Notre premier projet Symfony (téléchargement du squelette)
- Création de notre première page sous Symfony

#### **Séance 2/6**

- Moteur de template TWIG
- Création des premières fonctions PHP
- Fonction SI en PHP, boucles, variables et les variables en HTML, Tableau
- Création de notre première page TWIG (extraction du code HTML du controller)
- Bootstrap

## **Séance 3/6**

- Pages du frontend (présentation de l'entreprise, CGU, CGV, sitemap)
- Page contact avec le bundle SwiftMailer
- Mise en place de la base de données phpMyAdmin
- Création des entités (class en PHP)
- Injection des entités dans la base de données

## **Séance 4/6**

- Affichage des produits dans notre page web
- Ajout de produit en dur dans la base de données
- Modification des produits dans la base de données
- Création interface administratrice (backend)
- Création de l'entité Utilisateur dans la base de données

## **Séance 5/6**

- Création de la page de login
- Création de la page « Création d'un compte »
- Création de la page « mot de passe oublié »

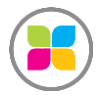

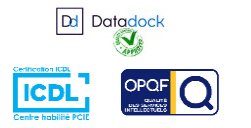

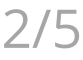

- Création du controller qui permettra de communiquer avec la base de données
- Mise en place des différents rôles
- Création de compte
- Sécurisation des pages administratrices
- Ajouter, modifier, dupliquer et supprimer un produit dans le controller en PHP
- Page « gestion du stock »
- Tableau produits en rupture de stock
- L'upload d'image sur le site

## **Séance 6/6**

- Formulaire de recherche dans nos produits
- Gestion d'un Panier
- Paypal ou redirection vers un paiement
- Bundle Google chart CMEN
- Création de graphiques d'analyse de données
- Bundles (EasyAdmin) ou e-commerce (Sylius).
- Mise en ligne / Production (FTP Filezilla)
- Présentation d'un fournisseur d'hébergement

**Des exercices pratiques sont prévus tout au long de la formation, vous permettant d'acquérir les fondamentaux. Du temps est également prévu pour que vous puissiez étudier avec le formateur vos documents ou projets. Le formateur est 100% disponible pour vous accompagner en s'adaptant à vos besoins et votre rythme !**

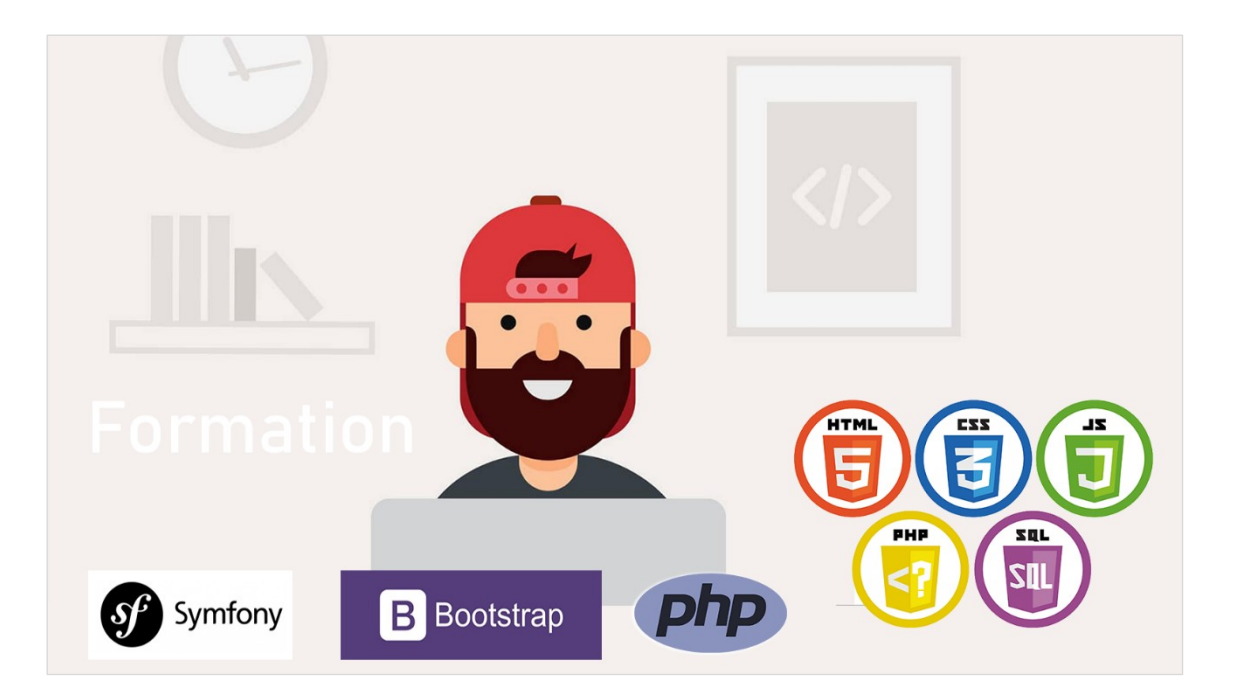

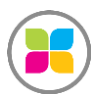

SAS FORMANOSQUE [| formanosque.fr](https://www.formanosque.fr/) | Certifié QUALIOPI Organisme de formation enregistré sous le numéro 93 04 00706 04 auprès du préfet de la région PACA. Cet enregistrement ne vaut pas agrément de l'État.

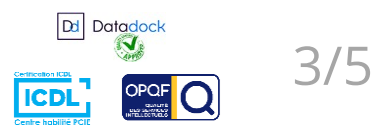

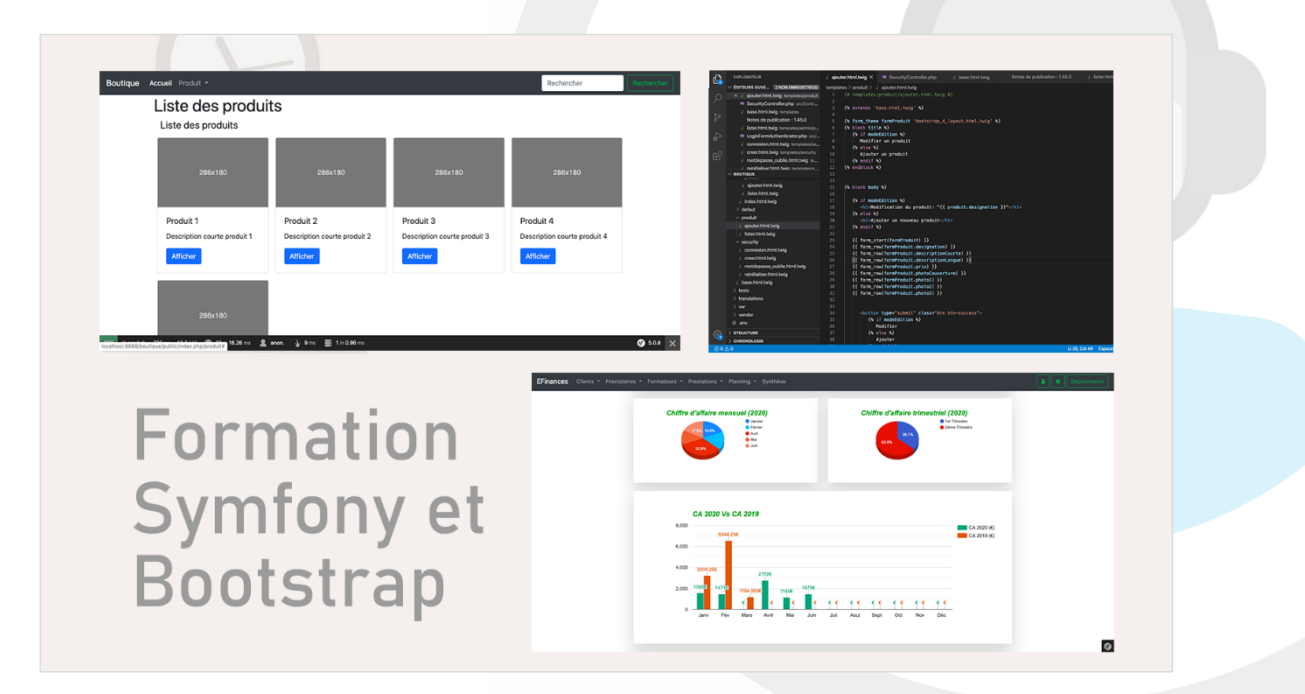

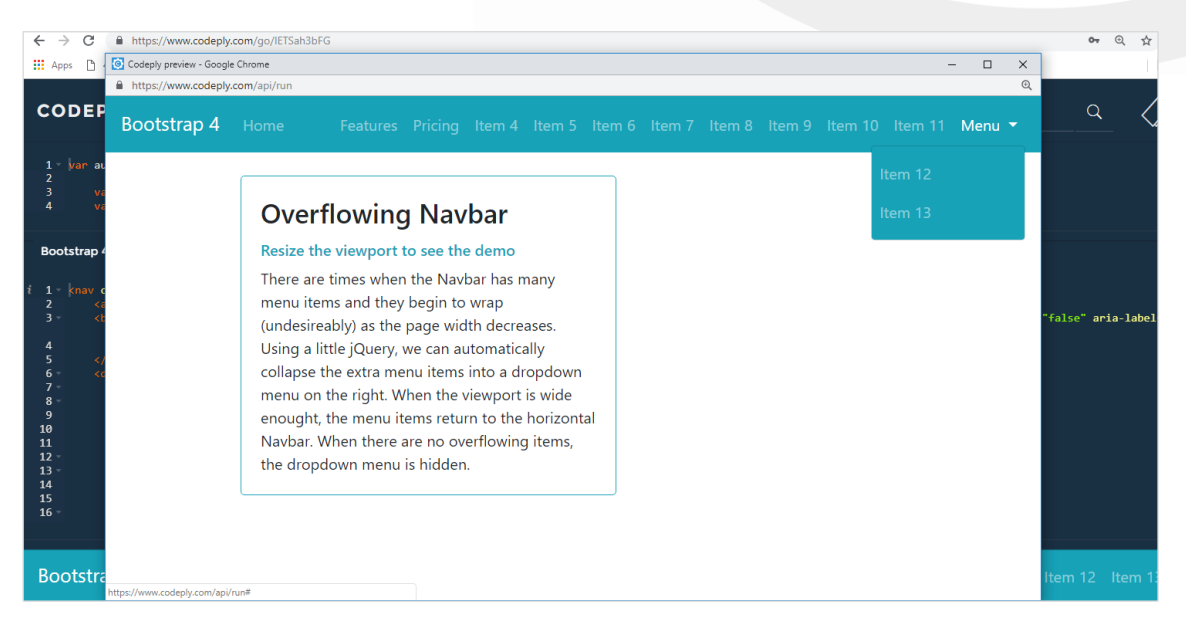

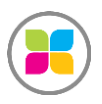

SAS FORMANOSQUE [| formano](https://www.formanosque.fr/)sque.fr | Certifié QUALIOPI Organisme de formation enregistré sous le numéro 93 04 00706 04 auprès du préfet de la région PACA. Cet enregistrement ne vaut pas agrément de l'État.

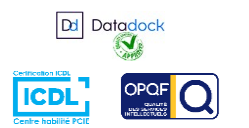

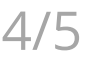

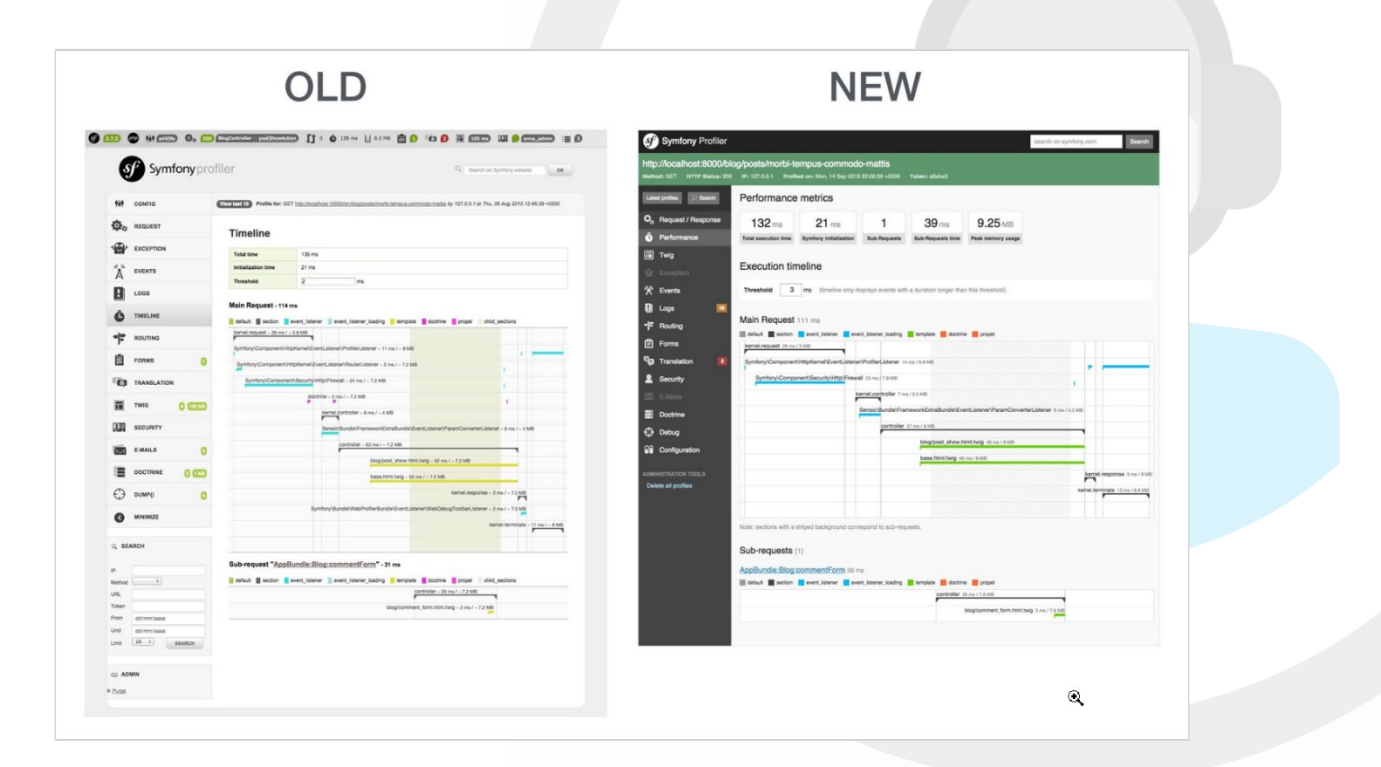

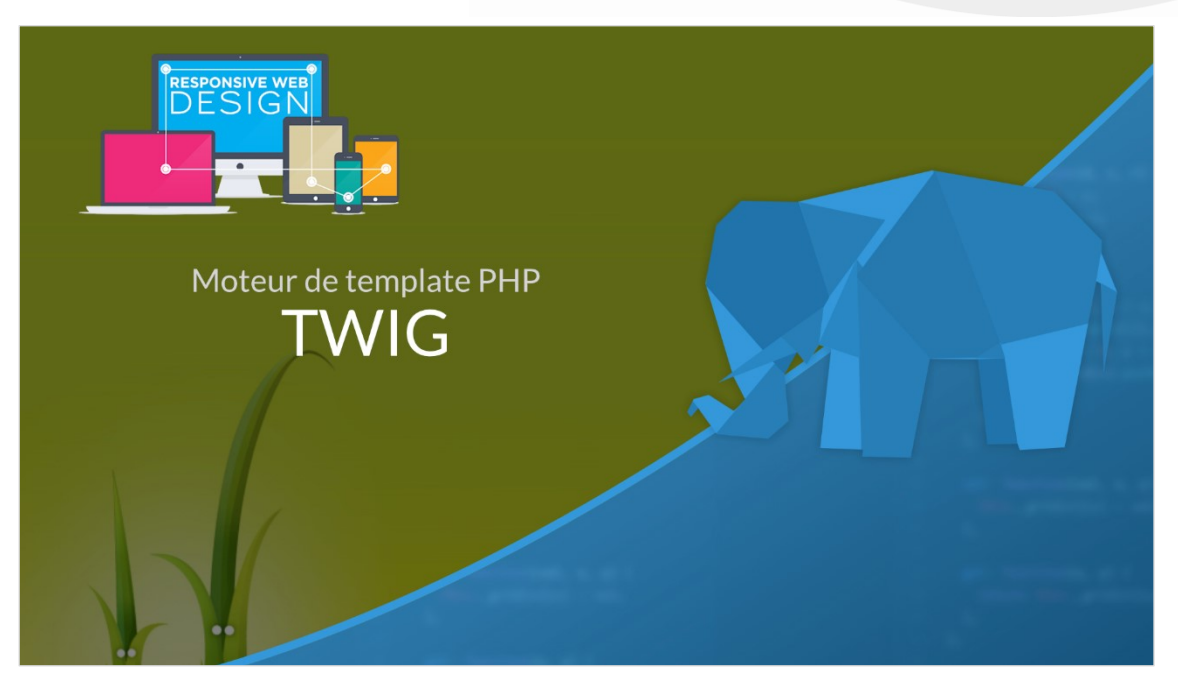

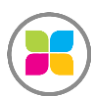

SAS FORMANOSQUE [| formano](https://www.formanosque.fr/)sque.fr | Certifié QUALIOPI Organisme de formation enregistré sous le numéro 93 04 00706 04 auprès du préfet de la région PACA. Cet enregistrement ne vaut pas agrément de l'État.

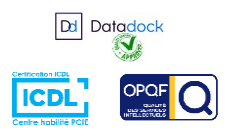

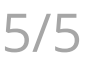